## iPhone でマラカス

"よや" yoya@awm.jp

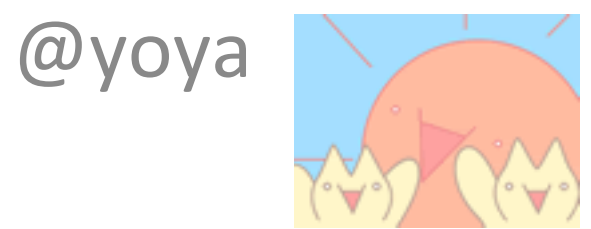

## 自己紹介

- SoundFont2 を JavaScript で分解
	- https://github.com/yoya/sf2.js
	- http://awm.jp/~yoya/js/sf2.js/debug.html
- Box2d & WebAudioで WindChime
	- h<p://awm.jp/~yoya/js/windchime/windchime.html

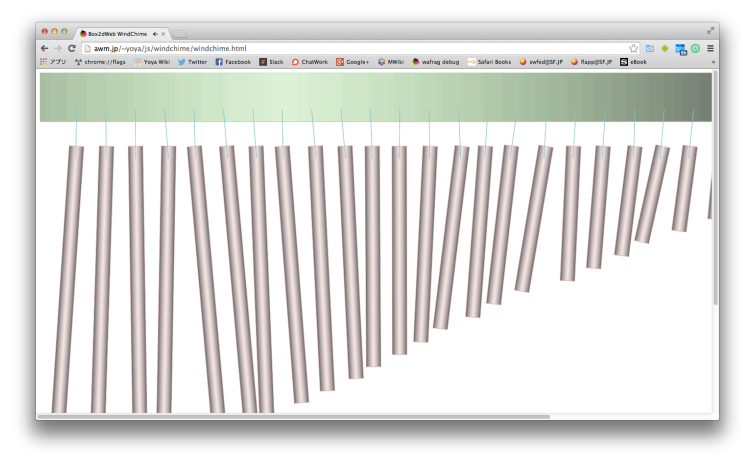

### お題: iPhone でマラカス

• マラカスという楽器があります

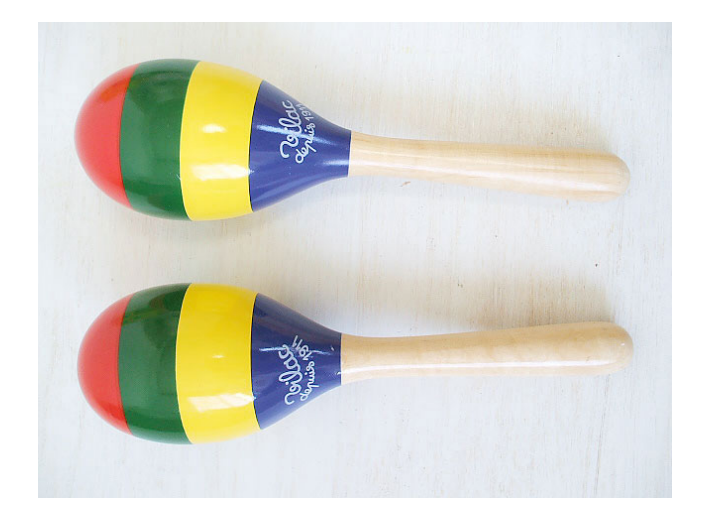

• iPhone の加速度センサーを使って、マラカス を作れないか? 

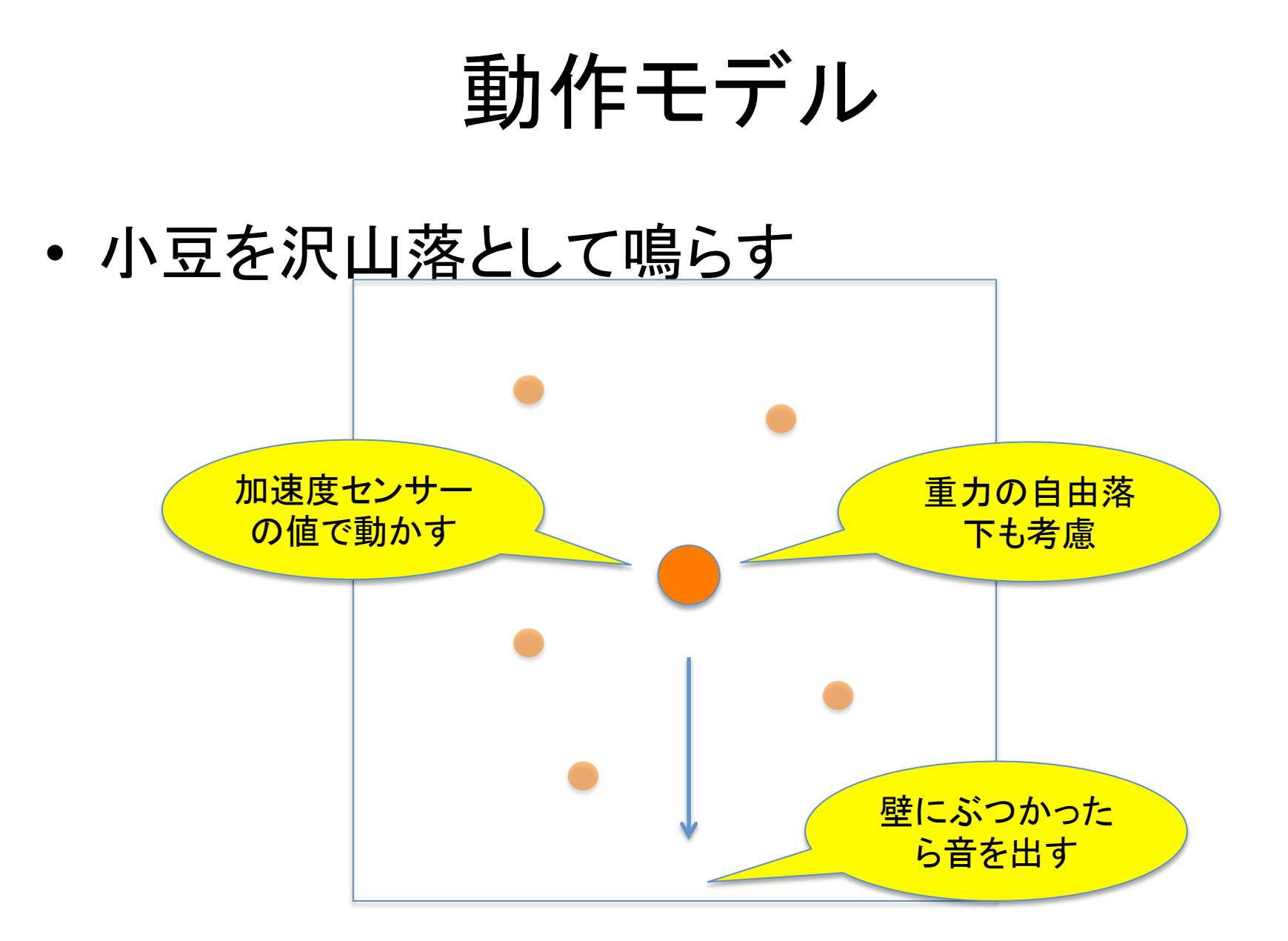

## 事前準備 (音声ファイル)

- マラカスの音の元 > 小豆が落ちたような音
- http://d.hatena.ne.jp/yoya/20140912/php
- ノイズに以下のエンベロープをかけた。

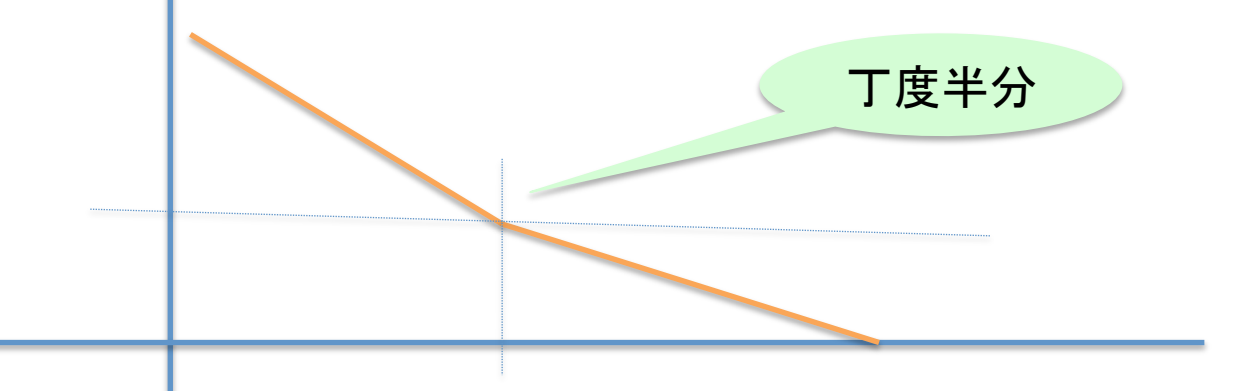

• http://dlary.awm.jp/~yoya/data/2014/09/12/ test2-3.m4a

# 事前調査 (加速度センサー)

- addEventListener("devicemotion",  $\sim$ )
- 参考サイト
	- h<p://tech.aainc.co.jp/archives/1778
- •実験 (上のサンプルを改造)
	- h<p://diary.awm.jp/~yoya/data/2014/09/13/ devicemotion.html

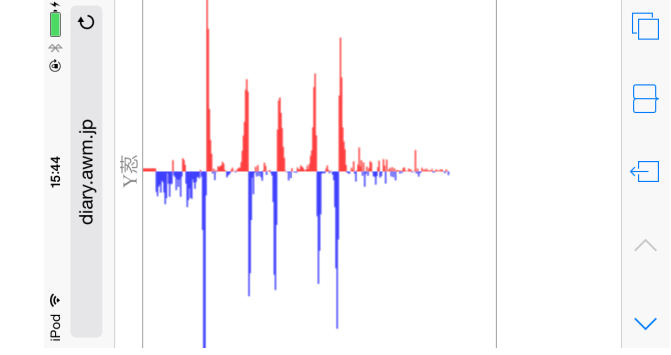

## 完成品のデモ

- iPhone で作ってました。 ー Android でも動きました。 Nexus5 で確認
- http://diary.awm.jp/~yoya/data/2014/09/13/ maracas.html

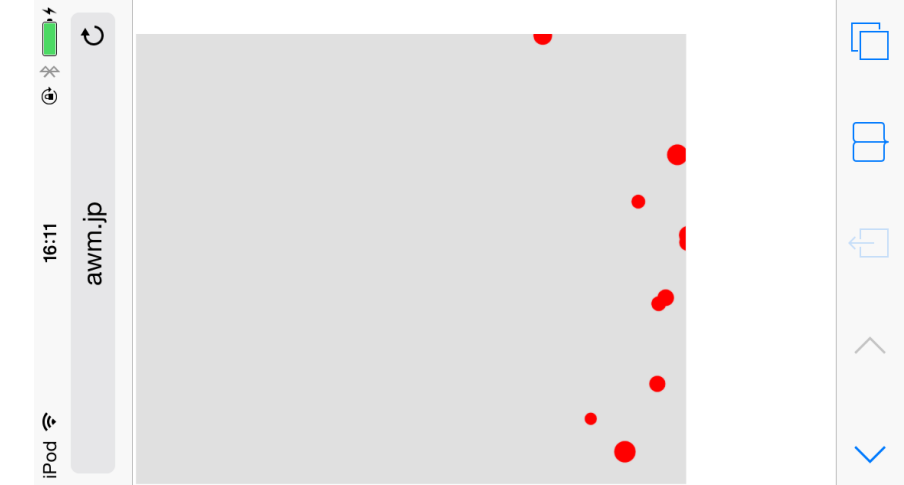

### 小豆の運動(高校物理)

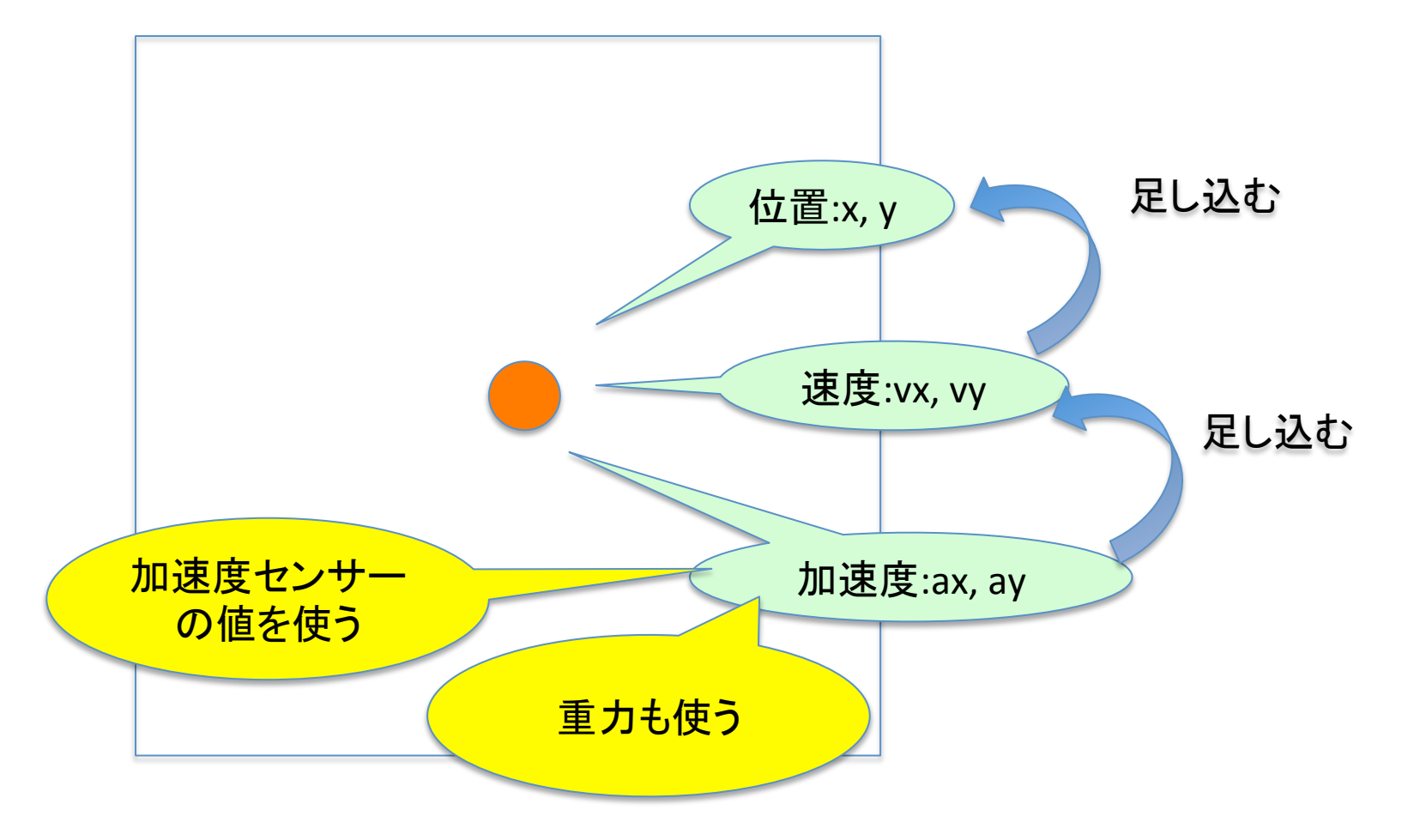

#### 小豆の衝突

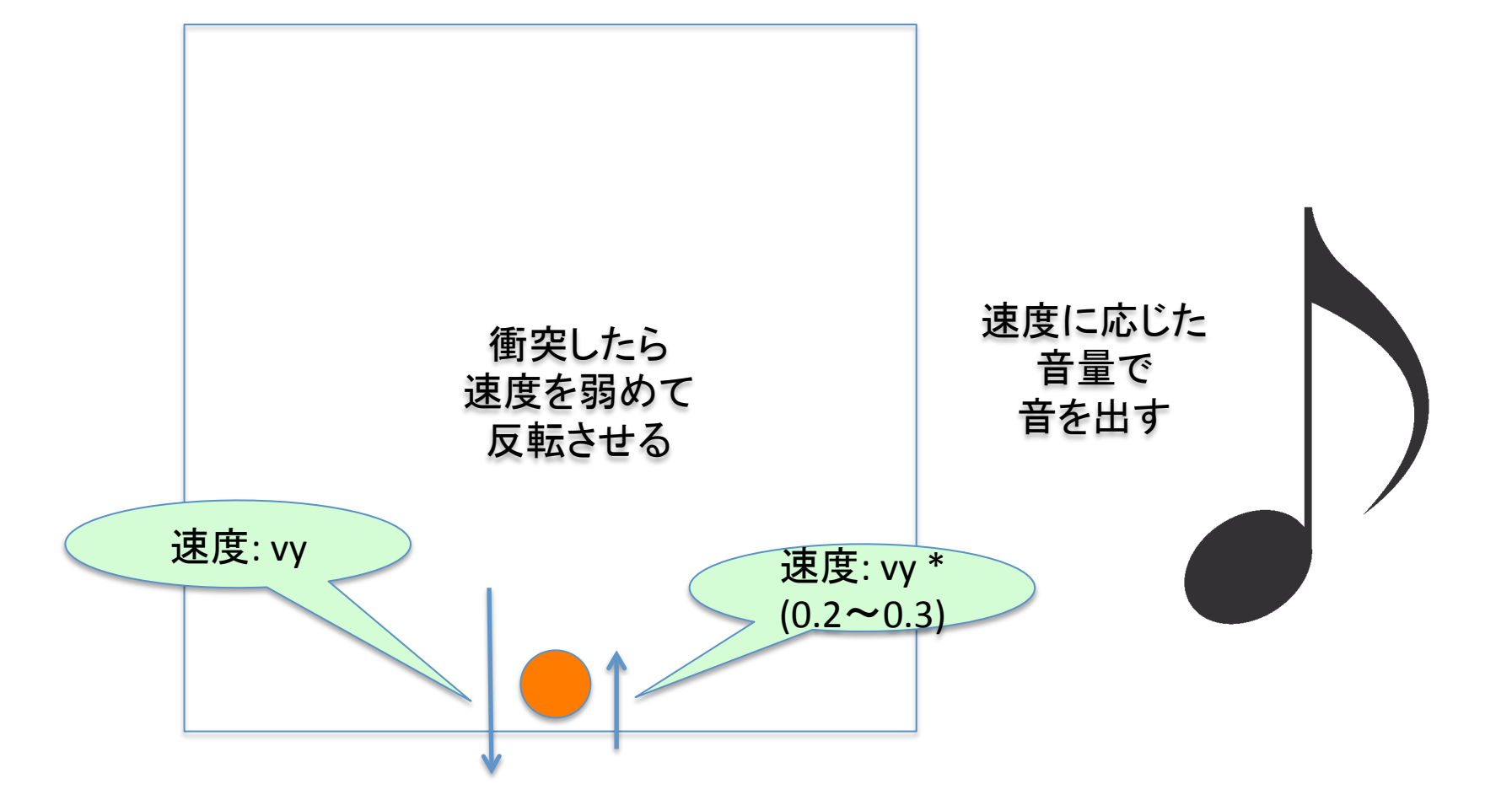

## 引っかかった事

- iPhone の Safari の問題
	- ー Performance.now() が使えない
	- 代わりに AudioContext.currentTime;
		- osc を作るとかしないと動かない
		- しかも touch イベント等から呼ばないと作っても駄目。

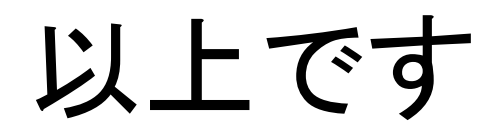